# Hints on Bibliometric Analysis

Shvindina Hanna,

**Sumy State University** 

27th of March 2020

### Platforms

- Web of Science
- SCOPUS
- Google Scholar

### Web of Science search

Take care about keywords, title and topics

Refine the search several times: publication years, research areas, type of source etc.

Pre-selection by reading the abstracts

Preliminary Analysis could be done

Export the data (**All the records)** 

#### Pre-selection

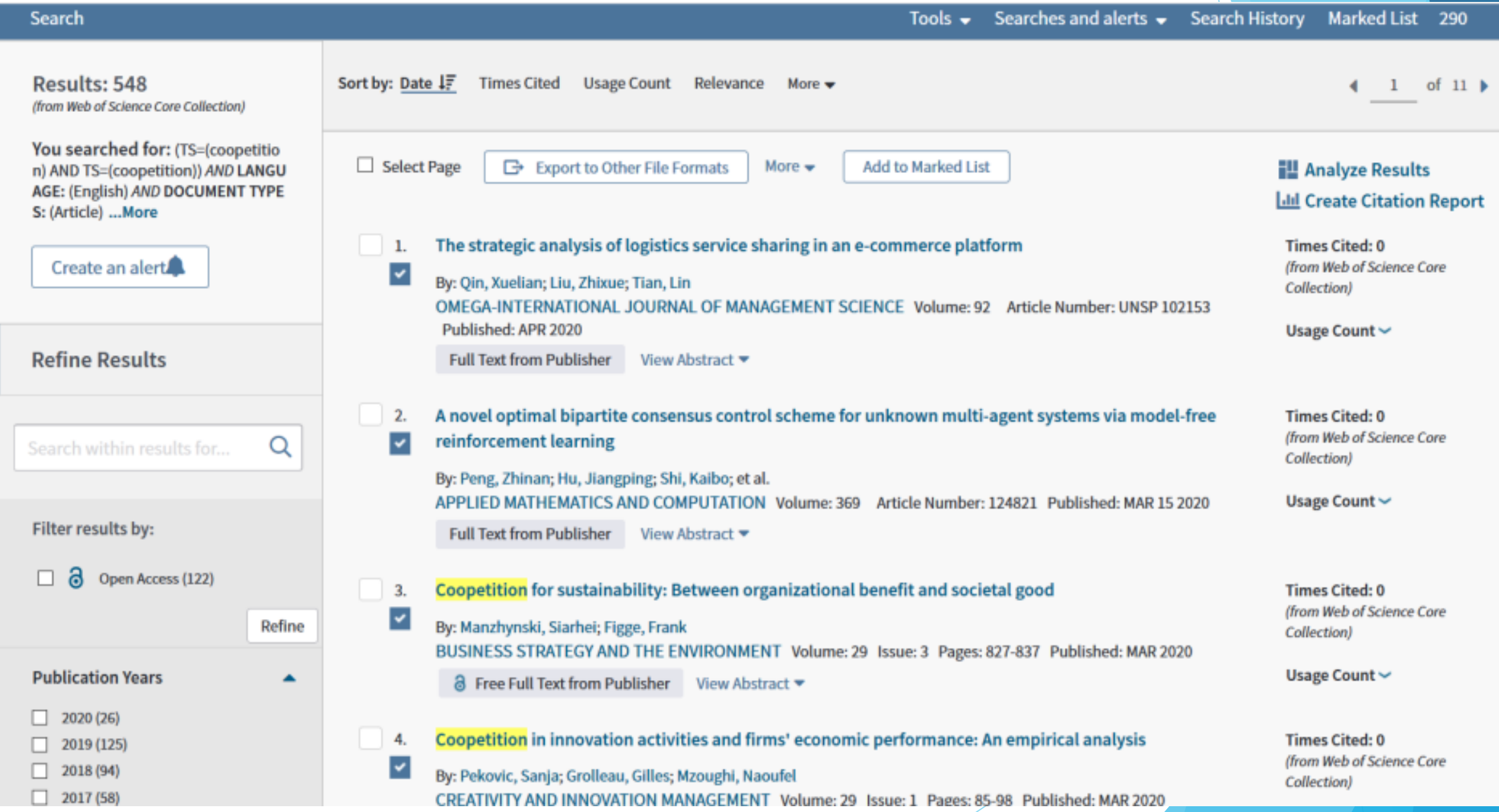

#### Preliminary analysis

- TOP-10 authors
- TOP-20 journals
- $\blacktriangleright$  Affiliation statistics

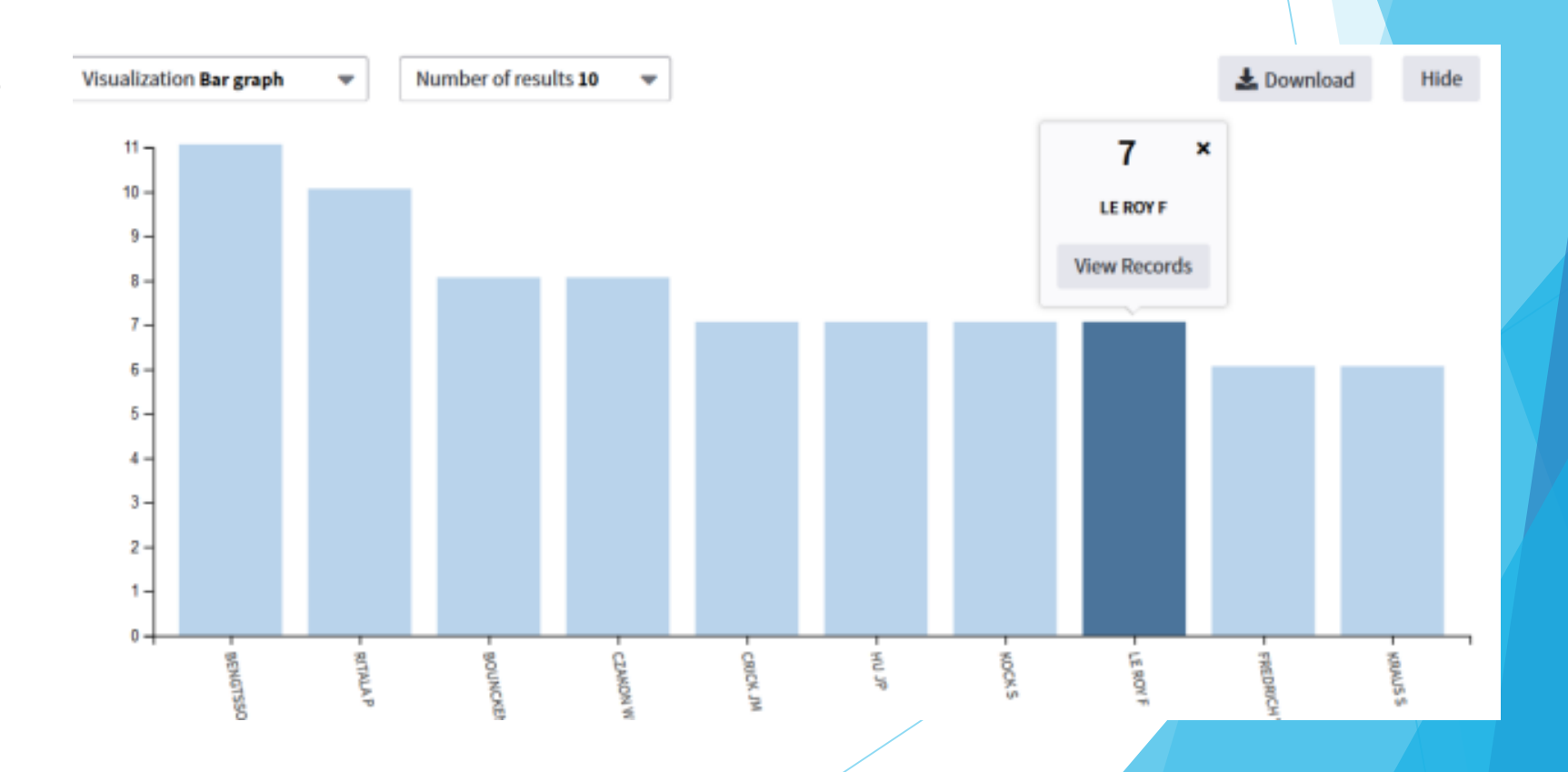

#### Export of the data

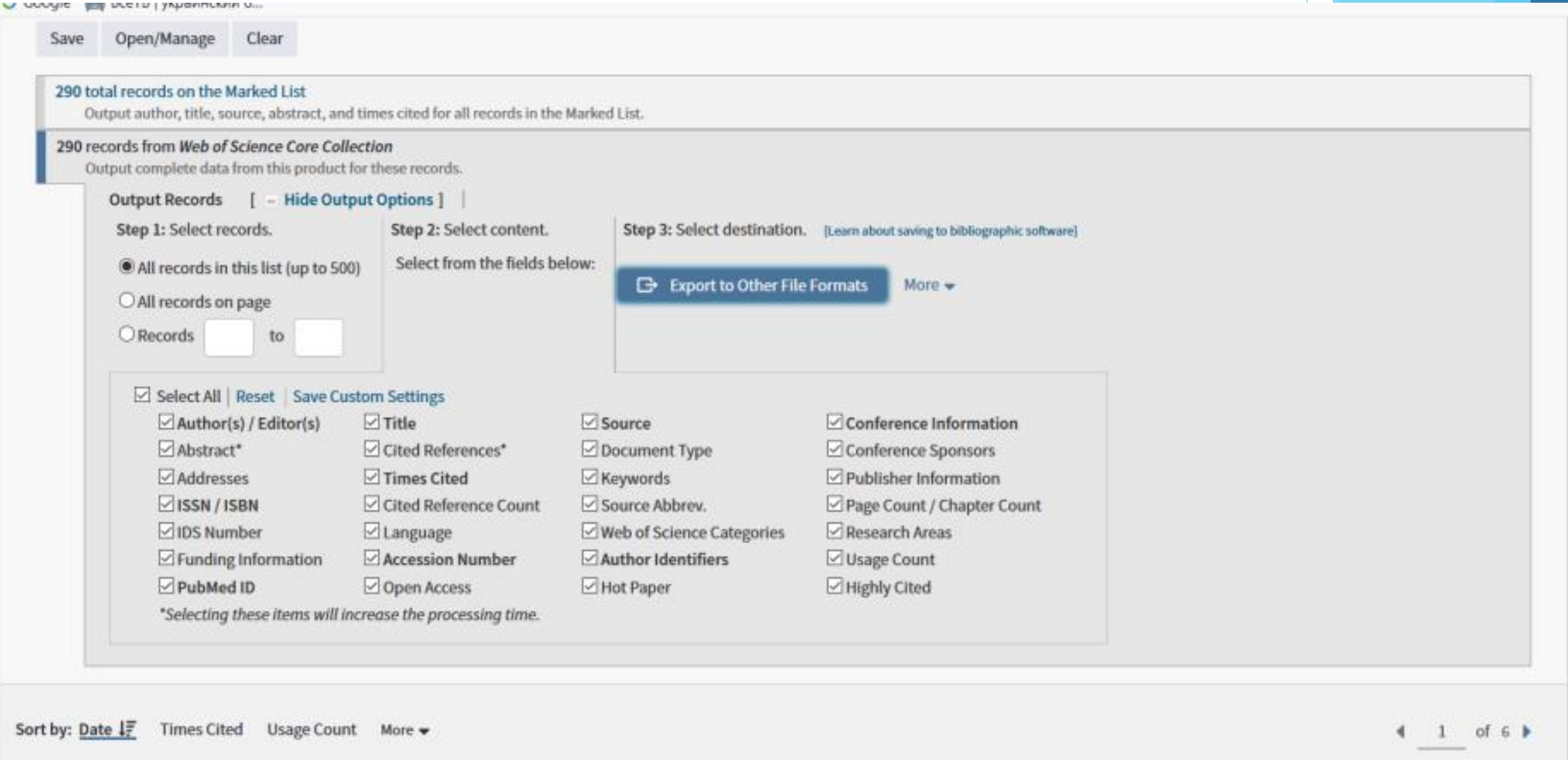

#### VosViewer Manual is available online

- Create a Map based on bibliographic data (authors network)
- Create a map based on text data (keywords and terms co-occurrence)

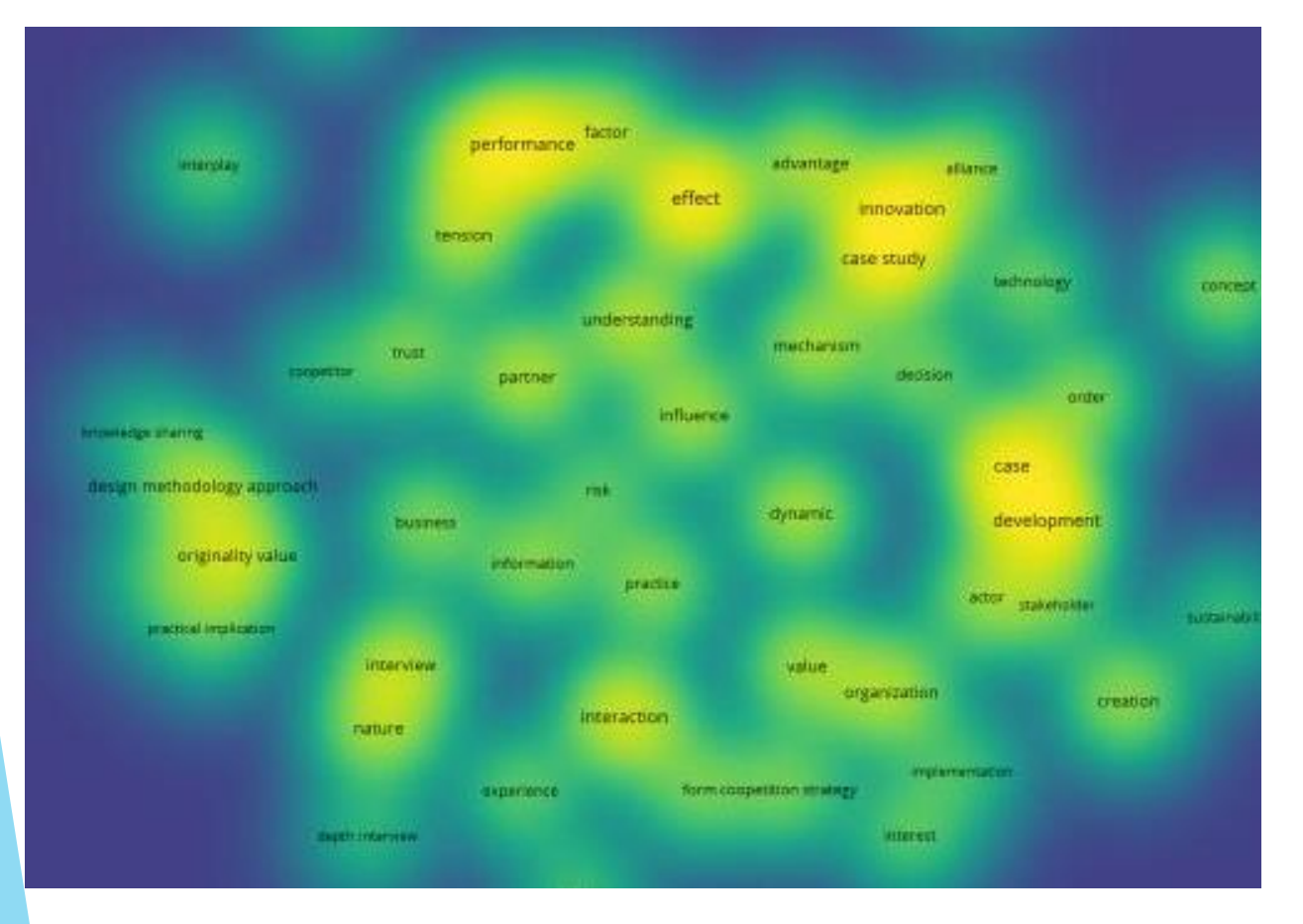

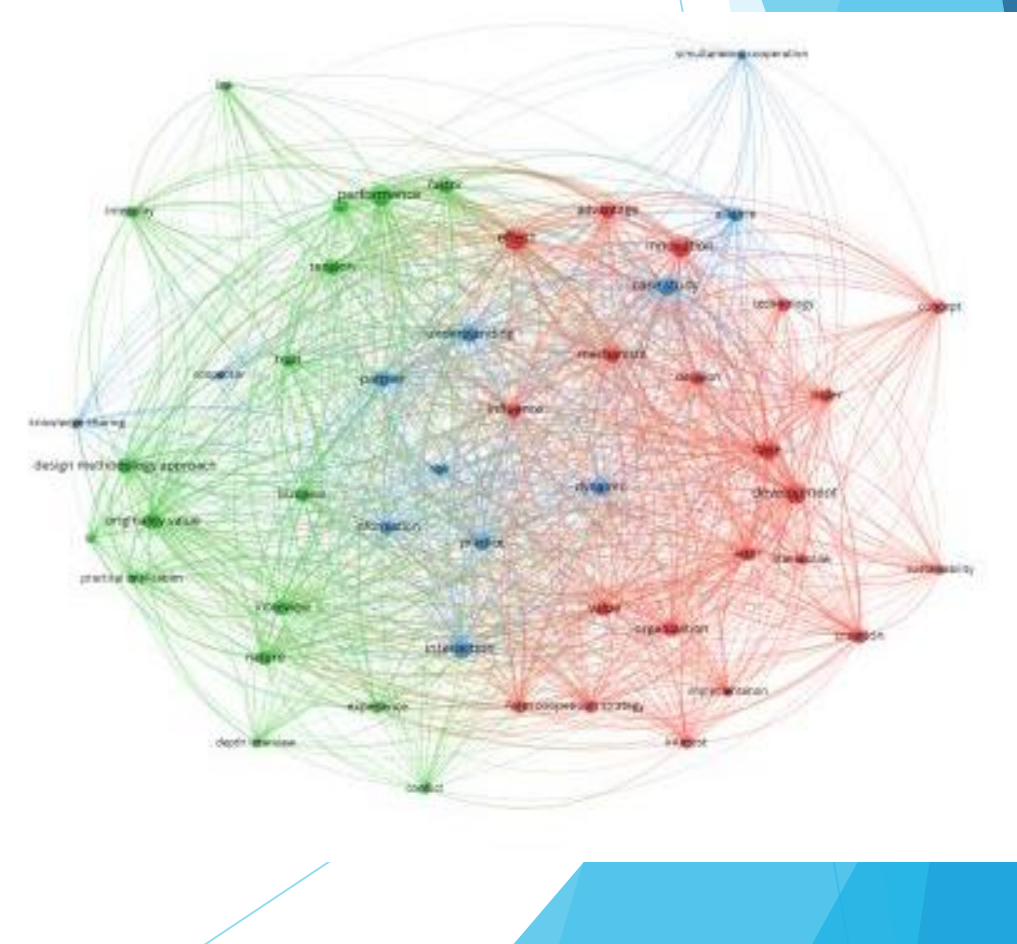

#### Examples of results

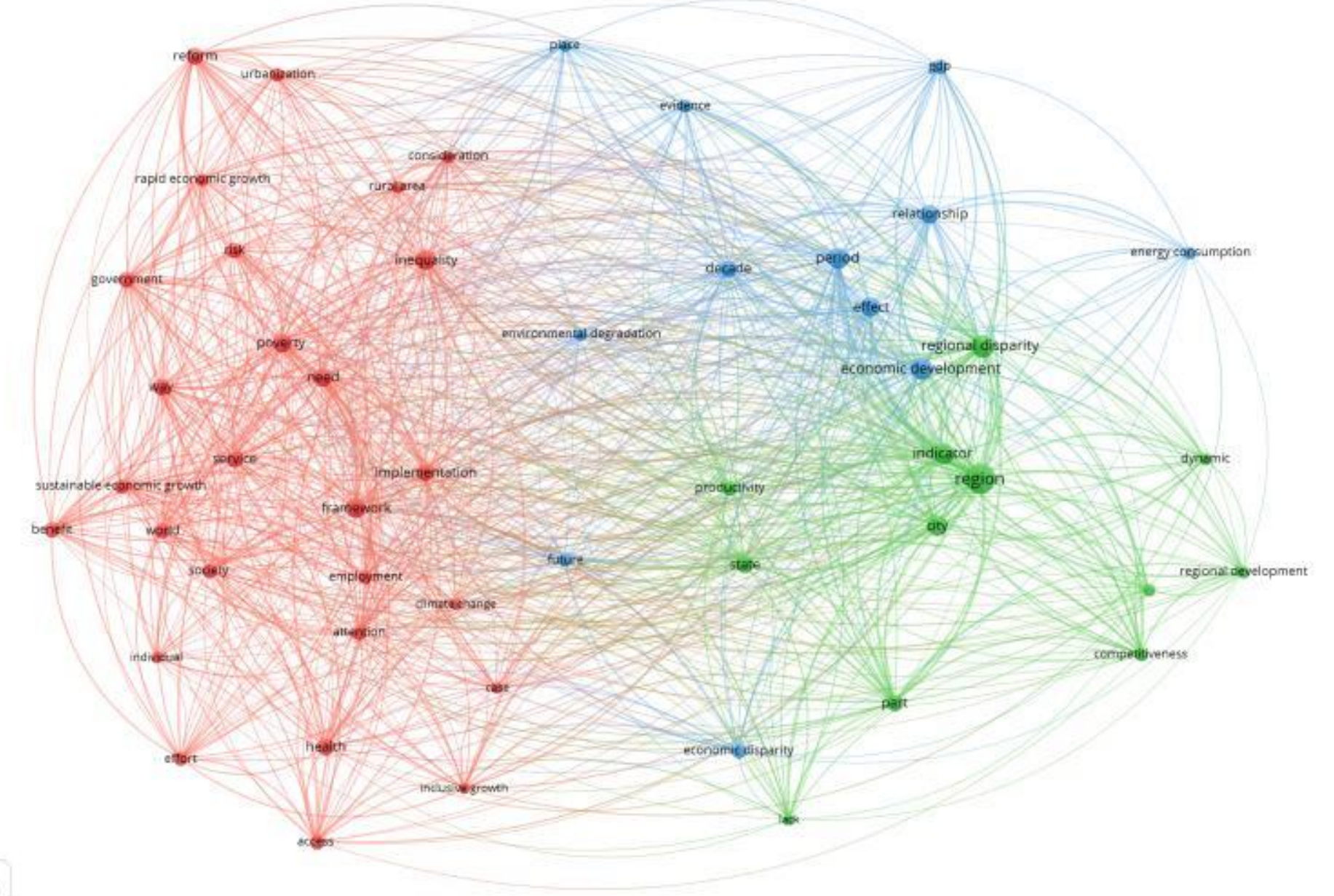

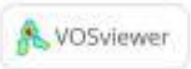

### Examples of results

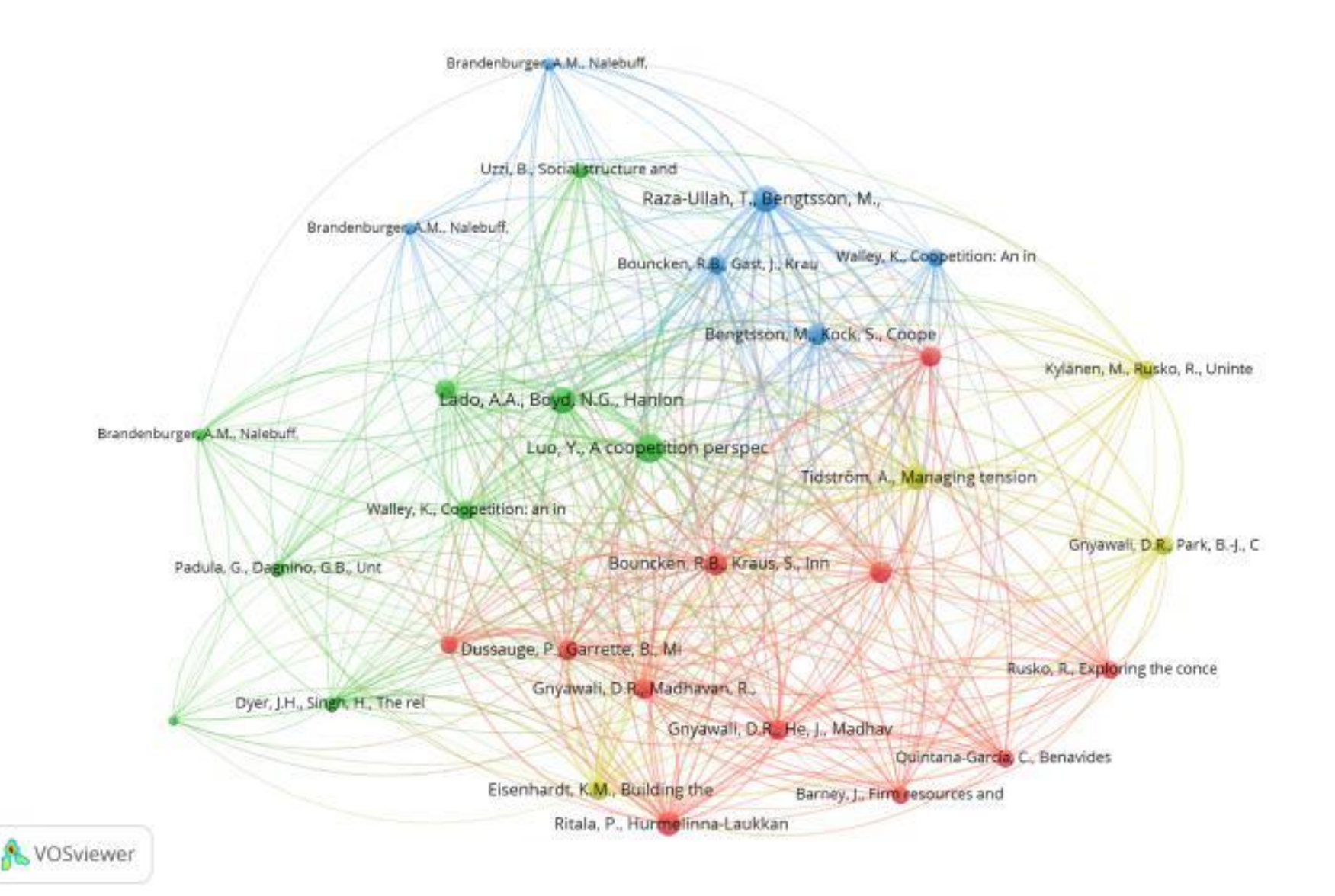

### Life hacks

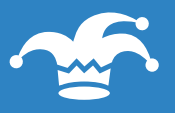

Do not forget, how you did it – screenshots

Ŵ

The description of the methodology is REQUIRED (stepby-step)

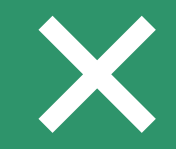

If you can't replicate it, it doesn't work

## The main questions

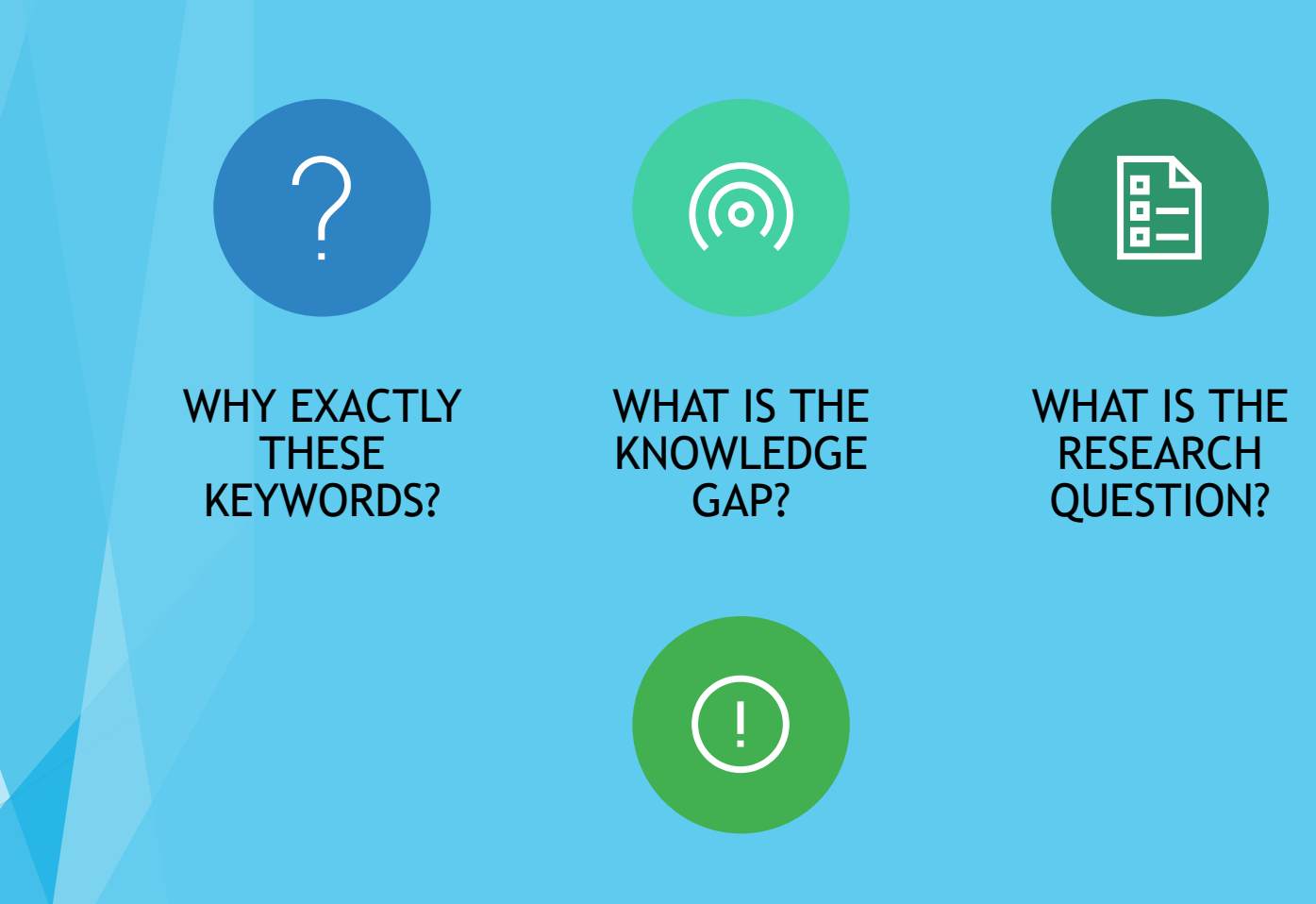

WHAT DOES IT PROVE?

#### One more magic wand

s Publish or Perish (Windows GUI Edition) 7.19.2726.7377

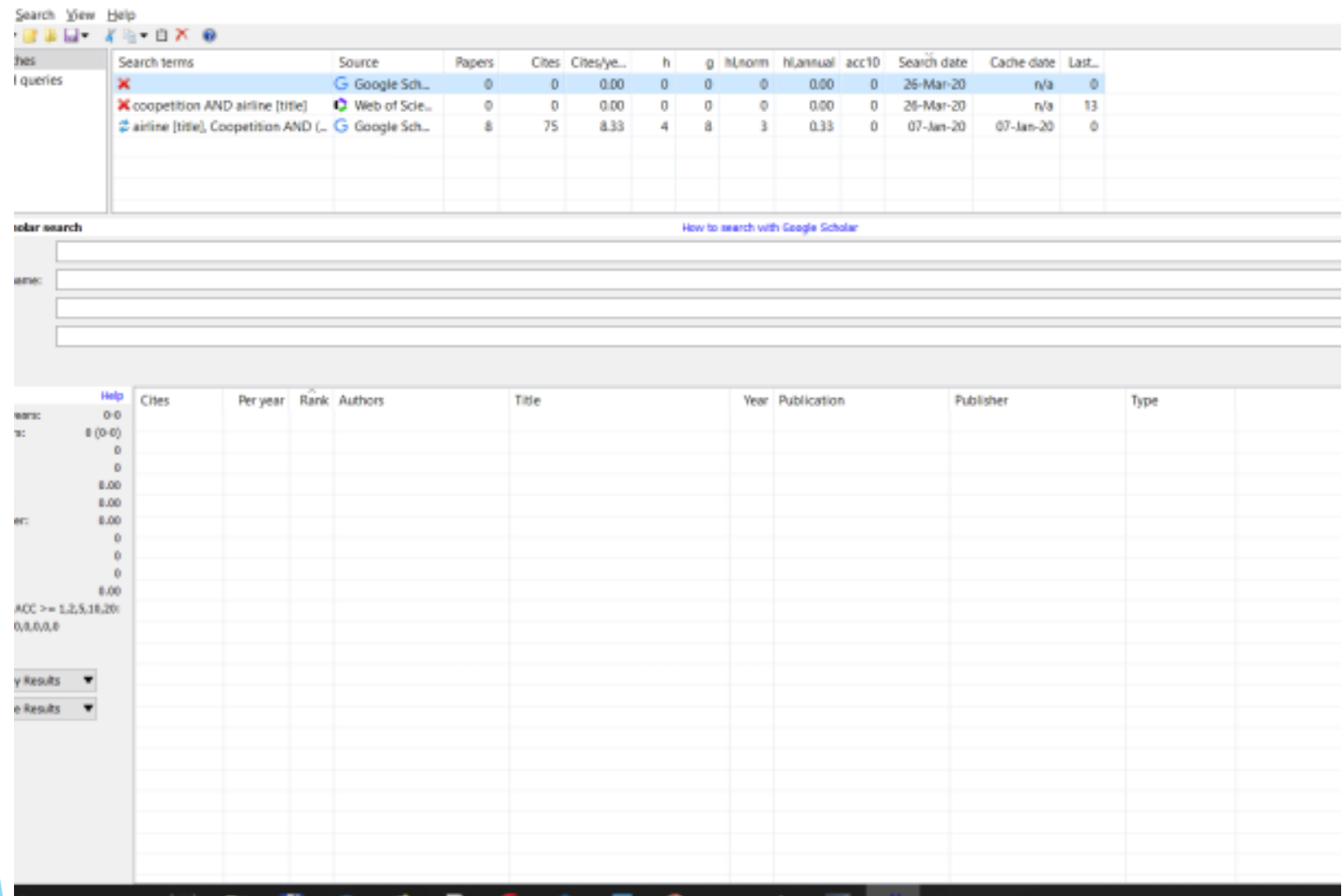

#### Publish of Perish

**Available at** https://harzing.com/ resources/publish-orperish

- More sources on VosViewer:
	- **Introduction to VOSviewer** at <https://www.youtube.com/watch?v=9dTWkNRxUtw>
	- Manual\_VOSviewer\_1.6.9.pdf is at *[www.vosviewer.com › documentation ›](https://www.google.com/url?sa=t&rct=j&q=&esrc=s&source=web&cd=2&ved=2ahUKEwjUlOqNlbnoAhVK06YKHfScD5sQFjABegQIBhAB&url=https%3A%2F%2Fwww.vosviewer.com%2Fdocumentation%2FManual_VOSviewer_1.6.8.pdf&usg=AOvVaw1CaOxKpwFo2_9E58LtetfZ)  Manual\_VOSviewer\_1.6.8.pdf*
- More papers on Bibliometric research:
	- ▶ Fahimnia, B., Sarkis, J., & Davarzani, H. (2015). Green supply chain management: A review and bibliometric analysis. *International Journal of Production Economics*, *162*, 101-114.
	- ▶ Fu Guo, Guoquan Ye, Liselot Hudders, Wei Ly, Mingming Li & Vincent G. Duffy (2019) Product Placement in Mass Media: A Review and Bibliometric Analysis, Journal of Advertising, 48:2, 215-231, DOI: [10.1080/00913367.2019.1567409](https://doi.org/10.1080/00913367.2019.1567409)
	- Shvindina, H. (2019). Coopetition as an emerging trend in research: perspectives for safety & security. *Safety*, *5*(3), 61.<https://doi.org/10.3390/safety5030061>

#### Questions & Answers